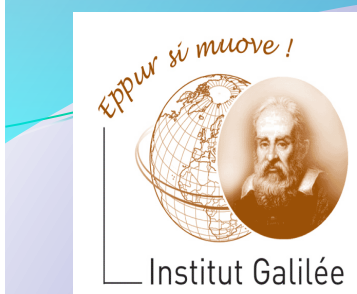

## Eléments d'Informatique Cours10 – Chaîne de caractères, bibliothèque <string.h>

Catherine Recanati 

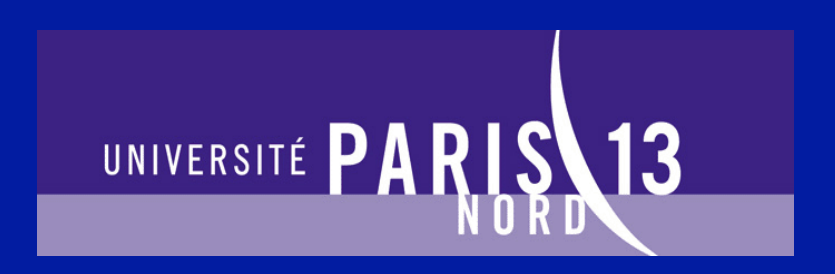

# Plan général

- **Représentation des nombres. Notion de variable.**
- **Programme. Expressions.**
- **Architecture des ordinateurs: langage machine, langage** assembleur, AMIL.
- **Systèmes d'exploitation : fichiers, processus, compilation.**
- **Instructions de contrôle: boucles et branchements.**
- **Programme. Définition de fonction. Appel fonctionnel.**
- **Tableaux de variables et fonctions d'arguments de type tableau.**
- **Sens d'un programme, pile d'exécution, compilation.**
- **Pointeurs et tableaux.**
- **Chaines de caractères, bibliothèque <string.h>.**
- Allocation dynamique, liste chaînées.
- Révisions.

*- Cours 10 – Chaîne de caractères bibliothèque <string.h>* 

- Chaines de caractères
- pointeur ou tableau
- strlen, strcpy, strcat
- lecture de chaînes
- conversions de chaînes en nombres

Chaînes de caractères 

Tableau de char

Pointeur sur un char

strlen, strcpy strcat

Lecture de chaînes: fgets

Conversion de chaînes de car.

Il n'y pas de type « chaîne de caractères » explicite en C. Mais le langage définit les chaînes de caractères constantes, notées par une suite de caractères entre guillemets (*double quote*). 

Les chaînes de caractères seront représentées par des tableaux de caractères, et la fin de la chaîne sera indiquée par le caractère spécial '\0'.

Tableau de char

Pointeur sur un char

strlen, strcpy strcat

Lecture de chaînes: fgets

Conversion de chaînes de car.

## Plan | Chaînes constantes

Une chaîne constante est notée entre guillemets. Ex: "COUCOU". Le caractère qui suit le dernier U en mémoire sera le caractère de fin de chaîne. 

Les chaînes constantes sont invariantes en mémoire.

On peut représenter un texte par une chaîne, grâce aux caractères de tabulation, retour à la ligne, etc.

Tableau de char

Pointeur sur un char

strlen, strcpy strcat

Lecture de chaînes: fgets

Conversion de chaînes de car.

# Plan Chaînes constantes

Par exemple, le texte « COUCOU Comment vas-tu ? » sera représenté par la chaîne constante " COUCOU\nComment vas-tu? ". Le caractère \ est un méta-caractère (ou caractère d'échappement). Cela

explique que ' $\ln'$  ait une interprétation spéciale (ici un retour à la ligne).

Tableau de char

Pointeur sur un char

strlen, strcpy strcat

Lecture de chaînes: fgets

Conversion de chaînes de car.

## Plan | Chaînes constantes

Les caractères attendus entre les guillemets sont des lettres de a-Z, des chiffres de 0-9, des caractères de ponctuation, mais aussi des caractères tels que  $\langle n, \lambda t, \lambda a, \lambda \rangle$ ,  $\langle \lambda \rangle$ .

Si on veut faire figurer un guillemet dans la chaîne, on devra l'introduire avec \". De même un caractère  $\backslash$  sera indiqué par  $\backslash \backslash$ .

Tableau de char

Pointeur sur un char

strlen, strcpy strcat

Lecture de chaînes: fgets

Conversion de chaînes de car.

# Plan Chaînes de caractères

On peut déclarer une chaîne de caractères str de deux manières : 1. comme tableau de char char  $str[] = "COUCOU";$ 

ou 

2. comme pointeur sur un char char\* str = "COUCOU";

Dans les deux cas, la chaîne de caractères se termine par le caractère nul (à cause de son initialisation par une chaîne constante).

Tableau de char

Pointeur sur un char

strlen, strcpy strcat

Lecture de chaînes: fgets

Conversion de chaînes de car.

# Plan Chaînes de caractères

Le caractère nul en bout de chaîne permet d'afficher dans le format *string* les chaînes ou les tableau de caractères, avec printf("%s", str). 

Les caractères en mémoire sont affichés un à un jusqu'au premier caractère nul.

Si aucun caractère nul ne vient stopper cette impression, il y aura une erreur à l'exécution (faute d'accès mémoire et message core *dumped*).

Tableau de char

Pointeur sur un char

strlen, strcpy strcat

Lecture de chaînes: fgets

Conversion de chaînes de car.

# Plan Tableau de char

 $char$   $tab[] = "COUCOU"$ ;

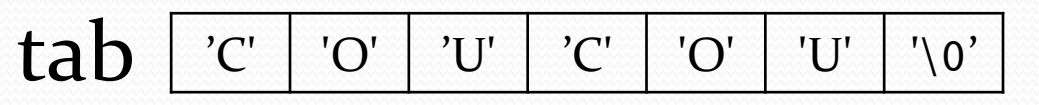

 $tab[0]==(C'$  $tab[1]==(O'$ 

## ...  $tab[6] == '0'$

Remarque: La chaîne à 6 caractères, mais le tableau est de taille 7.

Tableau de char

Pointeur sur un char

strlen, strcpy strcat

Lecture de chaînes: fgets

Conversion de chaînes de car.

# Plan **Tableau de char**

ATTENTION à ne pas initialiser une chaîne de caractères de cette façon: char  $tab[] = {'C','O','U', C', 'O', 'U'}$ ;

tab 'C' 'O' 'U' 'C' 'O' 'U'

car on aurait une erreur d'exécution en cas d'accès à tab[6], et on ne pourrait pas afficher avec printf le tableau tab dans le format % (*string*).

Tableau de char

Pointeur sur un char

strlen, strcpy strcat

Lecture de chaînes: fgets

Conversion de chaînes de car.

# Plan | Tableau de char

Par contre, on peut bien sûr écrire char tab $[] = {'C', 'O', 'U', 'C', 'O', 'U', 'O'}$ ; (mais c'est plus compliqué à écrire que  $char \tanh[] = "COUCOU";$ 

$$
tab [`c' 'o' 'v' 'c' 'o' 'v' 'o' 'v' 'v' 'v' ]
$$

En effet, une chaîne de caractère est un tableau de caractères **dont le dernier**  caractère est le caractère nul.

Tableau de char

Pointeur sur un char

strlen, strcpy strcat

Lecture de chaînes: fgets

Conversion de chaînes de car.

## Plan Tableau de char

On peut choisir d'imposer une taille supérieure à 7 (pour pouvoir ajouter plus tard d'autres caractères) : char tab[20]="COUCOU";

tab

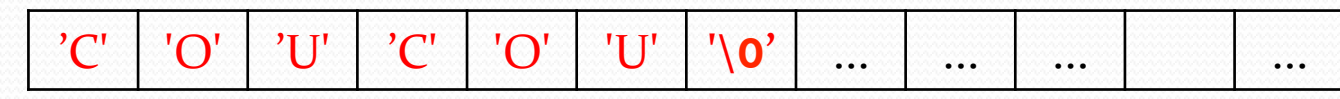

Mais attention à bien gérer la fin du tableau. Il sera prudent d'attribuer un caractère nul à tab[19].

Tableau de char

Pointeur sur un char

strlen, strcpy strcat

Lecture de chaînes: fgets

Conversion de chaînes de car.

## Plan Pointeur sur un char

 $char * str = "COUCOU"$ ;

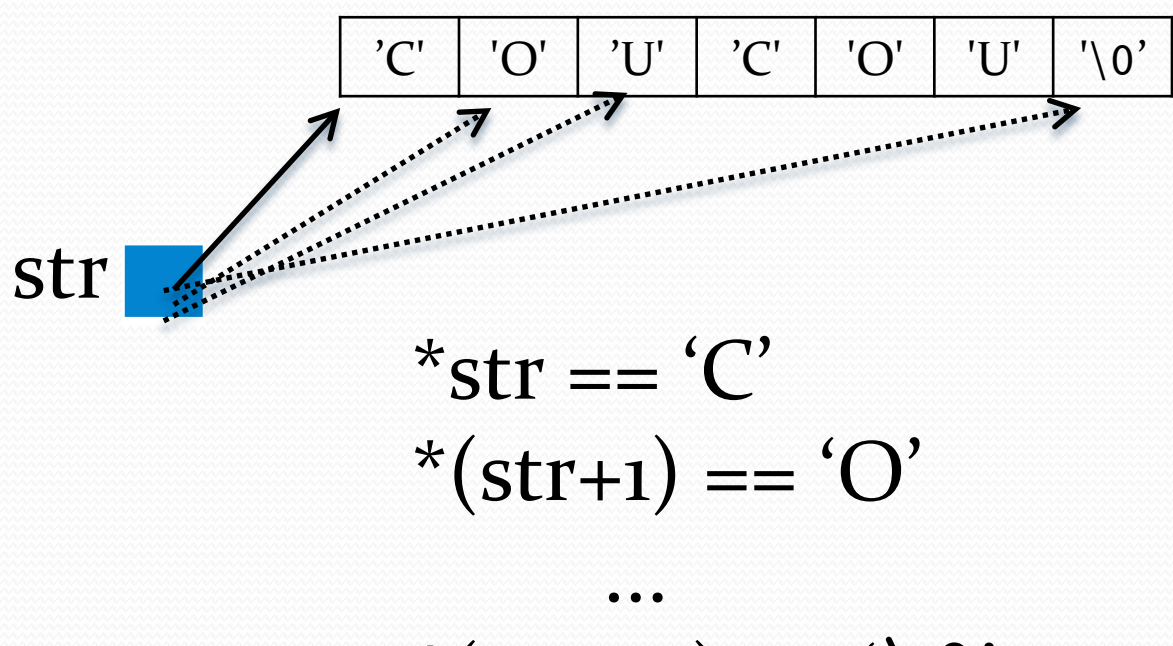

 $*(str + 6) == '0'$ 

Tableau de char

Pointeur sur un char

strlen, strcpy strcat

Lecture de chaînes: fgets

Conversion de chaînes de car.

## Plan Pointeur sur un char

 $char * str = "COUCOU"$ char tab[]="COUCOU" ;

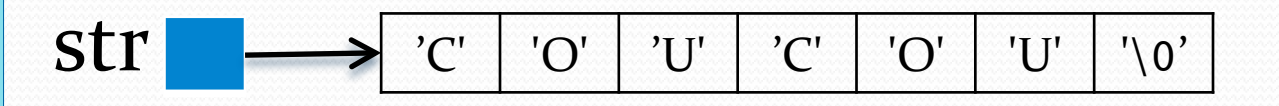

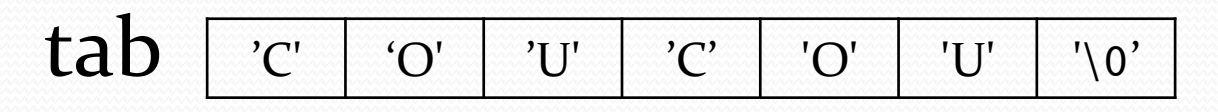

On peut modifier str, faire  $str_{+}$ ou bien  $str = tab$  ou  $str = tab + 1$ , mais tab est un pointeur constant et ne peut pas être modifié.

Tableau de char

Pointeur sur un char

strlen, strcpy strcat

Lecture de chaînes: fgets

Conversion de chaînes de car.

Plan Pointeur sur un char  $char \tab[20] = "COUCOU"$ ; char  $*pt = tab$ ; // pour parcourir tab for  $($ ; \*pt != '\0'; pt++  $)$ Test de fin de chaîne :  $(*pt == ' \0')$  $\tanh \frac{1}{|C'|}$  'O' | 'U' | 'C  $tab[0]$  ...  $tab[5]$   $tab[6]$ 'C' | 'O' | 'U' | 'C' | 'O' | 'U' | '\0' pt pt 

- Tableau de char
- Pointeur sur un char

strlen, strcpy strcat

Lecture de chaînes: fgets

Conversion de chaînes de car.

## Plan Pointeur sur un char

- 1. Test de fin de chaîne :  $(*pt == \vee 0')$ On peut aussi écrire  $(*pt == 0)$  car le compilateur fera la conversion de l'entier zéro en caractère nul. On peut aussi écrire  $(*pt == NULL).$
- 2. Pour déclarer un pointeur ou une chaîne de caractères, on pourra aussi écrire char  $*pt = NULL;$ La constante NULL est définie par zéro dans <stdlib.h>.

Tableau de char

Pointeur sur un char

strlen, strcpy strcat

Lecture de chaînes: fgets

Conversion de chaînes de car.

## Plan Pointeur sur un char

Les pointeurs sont un outil formidable pour parcourir des chaînes de caractères et pour écrire des fonctions manipulant des chaînes de caractères. 

Nous allons maintenant voir, à titre d'exemples, quelques unes des fonctions de manipulation de chaînes de la bibliothèque <string.h>.

Tableau de char

Pointeur sur un char

strlen, strcpy strcat

Lecture de chaînes: fgets

Conversion de chaînes de car.

## Plan **int strlen(const char\* str);**

La fonction strlen renvoie le nombre de caractères d'une chaîne de caractères passée en argument. La chaîne étant déclarée constante, elle ne sera pas modifiée par la fonction. On pourra passer en argument une chaîne de caractères déclarée comme pointeur sur un caractère, aussi bien qu'un tableau de caractères (char str[]).

Tableau de char

Pointeur sur un char

strlen, strcpy strcat

Lecture de chaînes: fgets

Conversion de chaînes de car.

## Plan **int strlen(const char\* str);**

*Algorithme*   $-int nb = 0;$ -Parcourir la chaîne str dans une boucle à l'aide d'un pointeur p: tant que  $*_{p}$  != '\0' - à chaque tour de boucle ajouter 1 à nb -Retourner nb en sortie de boucle

Chaînes de caractères 

Tableau de char

Pointeur sur un char

strlen, strcpy strcat

Lecture de chaînes: fgets

Conversion de chaînes de car.

} 

int strlen (const char  $*$  str) char  $*$  p = str; // p pointe au début int  $nb=0$ ; //  $pour$  compter les car.

while  $(*p != 0)$  {

 $\frac{1}{\pi}$  pointe sur un char non nul nb++; // augmenter le compteur  $p++$ ; // avancer  $p$  } // ici, p pointe sur le caract. nul return nb;

Chaînes de caractères 

Tableau de char

Pointeur sur un char

strlen, strcpy strcat

Lecture de chaînes: fgets

Conversion de chaînes de car.

} 

On peut supprimer  $p$ , car  $*p$  n'est jamais modifié : int strlen (const char  $*$ s)  $int nb=0$ ; // le nb de caractères while  $(*s++)$ // si c'est vrai, c'est que  $*$ s != 0 // donc \*s est un vrai caractère nb++;  $\frac{1}{\cos \theta}$  compter un de + return nb;

Chaînes de caractères 

Tableau de char

Pointeur sur un char

strlen, strcpy strcat

Lecture de chaînes: fgets

Conversion de chaînes de car.

# **char \* strcpy**

(char \*dest, const char \*src) ;

La fonction strcpy recopie une chaîne source src dans une chaîne destination dest. La chaîne source est déclarée constante et ne sera pas modifiée par cette fonction. Cette fonction renvoie un pointeur sur la chaîne dest qui sera modifiée (et doit être assez grande pour que la copie soit possible).

Chaînes de caractères 

T<mark>ableau</mark> de char de char

Pointeur sur un char

strlen, strcpy strcat

Lecture de chaînes: fgets

Conversion de chaînes de car.

## **char \* strcpy**

(char \*dest, const char \*src) ; *Algorithme* 

- Parcourir, la chaîne src et la chaîne dest avec un pointeur p dans une boucle 

> - recopier le contenu pointé dans dest: faire  $*p = *src$ .

- En sortie de boucle,  $*$ src == '\o' mais on ne l'a pas recopié: faire  $*$ p =  $*$ src - Retourner dest

Chaînes de caractères 

Tableau de char

Pointeur sur un char

strlen, strcpy strcat

Lecture de chaînes: fgets

Conversion de chaînes de car. char \* strcpy (char \* dest, const char  $*$ src) { char  $*p =$  dest; while  $(*src != 0) { \nightharpoonup \nightharpoonup \nighth$  $*p++ = *src++;$  // et avancer }  $*$ p =  $*$ src ; return dest; } 25  $\mathbf{A}$ **... ... '\0'**  src  $\mathsf{p}^{\mathsf{l}}$ dest

Chaînes de caractères 

Tableau de char

Pointeur sur un char

strlen, strcpy strcat

Lecture de chaînes: fgets

Conversion de chaînes de car.

## **char \* strcat**

## (char \*dest, const char \*src) ;

Cette fonction concatène la chaine dest et la chaine src, et retourne un pointeur sur la chaine initiale *dest* - laquelle aura été modifiée et contiendra le résultat de cette mise bout à bout.

N.B. Il faut que la chaîne *dest* soit suffisamment grande (en mémoire allouée) pour que la concaténation soit possible. Mais comme pour la fonction précédente, aucun test n'est effectué pour vérifier que sa taille est assez grande.

Chaînes de caractères 

Tableau de char

Pointeur sur un char

strlen, strcpy strcat

Lecture de chaînes: fgets

Conversion de chaînes de car.

## **char \* strcat**

## (char \*dest, const char \*src) ; *Algorithme*

On va parcourir la chaîne src et simultanément la chaîne *dest* avec un pointeur p dans une boucle, en recopiant les caractères de *src* dans dest avec \*p=\*src.

Mais p sera initialisé pour pointer sur la fin de la chaîne *dest* (normalement il doit y avoir de l'espace alloué après).

## **char \*strcat (char \*dest, const char \*src)**

char  $*{\rm p}$  = dest;

 $\{$ 

while  $(*p++)$  // tant que  $*p$  n'est pas nul  $\frac{1}{\pi}$  // ne rien faire (mais on avance p dans le test) // ici, p pointe sur la fin de dest (caract. nul:  $*$ p == 0) while  $(*src != 0)$  {  $*p++ = *src++;$  // recopier et avancer }  $*p = *src;$  // on recopie le caract. nul return dest;

Tableau de char

Pointeur sur un char

strlen, strcpy strcat

Lecture de chaînes: fgets

Conversion de chaînes de car.

# Plan Lecture de chaînes

Un inconvénient de la fonction scanf() que nous avons introduite dans le TD2 est qu'elle est complexe à utiliser.

La principale difficulté vient de ce que les entrées au clavier sont rangées dans une mémoire tampon (un *buffer*) et que ce *buffer* garde les caractères non encore lus par le programme. En particulier si vous entrez un nombre suivi d'un return, le caractère return reste dans le buffer.

Tableau de char

Pointeur sur un char

strlen, strcpy strcat

Lecture de chaînes: fgets

Conversion de chaînes de car.

# Plan | Lecture de chaînes

Pour remédier à ce problème, il faut vider le buffer en appelant la fonction clean() après un appel à scanf. La définition de cette fonction est donnée dans le cours en ligne https://openclassrooms.com/courses/ utiliser-les-bonnes-fonctions-d-entree

Une deuxième difficulté pour lire des chaînes de caractères avec scanf est que son format de lecture  $\%$ s ne peut pas lire une chaîne de caractères avec des blancs.

Tableau de char

Pointeur sur un char

strlen, strcpy strcat

Lecture de chaînes: fgets

Conversion de chaînes de car.

}

# Plan Lecture de chaînes

Une alternative à l'utilisation de scanf est fgets. #include <stdio.h> #include <stdlib.h> int main () { char chaine $[80] = "$ ;

> printf("Entrez une chaine:\n"); fgets(chaine, sizeof(chaine), stdin); printf("Chaine: %s.\n", chaine);

return EXIT\_SUCCESS;

Tableau de char

Pointeur sur un char

strlen, strcpy strcat

Lecture de chaînes: fgets

Conversion de chaînes de car.

# $P$ lan  $\bigcup$  Conversions de chaînes

Il existe plusieurs fonctions pour convertir des chaînes de caractères (type char<sup>\*</sup>) en nombre.

Dans la bibliothèque <stdlib.h>, on a int atoi(char \* str) asciito int long atol(char \* str) ascii to long float atof(char \* str) ascii to float

Tableau de char

Pointeur sur un char

strlen, strcpy strcat

Lecture de chaînes: fgets

Conversion de chaînes de car.

# Plan Conversions de chaînes

Dans la bibliothèque <string.h> on trouvera également 

long strtol(const char \* str); **string** to long

double strtod(const char \* str);

**string** to **d**ouble

unsigned long strtoul(const

char \* str);

**string to unsigned long** 

Chaînes de caractères 

Tableau de char

Pointeur sur un char

strlen, strcpy strcat

Lecture de chaînes: fgets

Conversion de chaînes de car.

## **Merci pour votre attention !**

## **Des questions ?**